# Projeto de Sistemas Autônomos Auto-Balanceados

Fabio H. Silva Periceles J. V. Vianna Ronaldo M. Salles Instituto Militar de Engenharia Praça General Tibúrcio 80, Praia Vermelha - Rio de Janeiro – RJ

E-mail: fabhenr@gmail.com; pjvvianna@ime.eb.br; salles@ime.eb.br

*Resumo -* **O presente trabalho propõe e implementa um sistema para o auto-balanceamento de carga em redes de computadores. O sistema monitora o tráfego da rede, analisa os possíveis pontos de congestionamento, toma decisões no sentido de melhor balancear a carga e, a partir dessas decisões, modifica os custos dos enlaces. Assim, a matriz de roteamento é alterada e os protocolos do tipo estado de enlace (OSPF) se encarregam de realizar o roteamento dos pacotes por rotas menos congestionadas. Resultados experimentais realizados em testes de laboratório mostram a viabilidade e o desempenho da proposta.**

# I. INTRODUÇÃO

Engenharia de Tráfego é uma área de estudo da Tecnologia da Informação e Comunicação que busca otimizar o desempenho de redes computacionais. A RFC 2702 identifica como principal objetivo da Engenharia de Tráfego na Internet o aumento da eficiência e confiabilidade das operações na rede e, simultaneamente, a otimização da utilização dos recursos da rede e desempenho do tráfego. Ainda segundo a RFC 2702, a Engenharia de Tráfego é indispensável sobretudo nos grandes Sistemas Autônomos devido ao alto custo dos recursos de rede associados ao caráter comercial e de competitividade existente na Internet, o que gera uma demanda pela maximização da eficiência operacional. Inseridos nesse contexto situam-se questões relativas ao balanceamento da carga.

O balanceamento da carga tem como objetivo evitar o congestionamento em enlaces gerado a partir da utilização demasiada desses enlaces em consequência da subutilização de outros enlaces. Em um Sistema Autônomo, os caminhos que os fluxos de dados percorrem na rede são determinados pelos protocolos de roteamento.

O OSPF é o protocolo de roteamento intra-domínio mais utilizado na Internet [3]. Tal fato contribui para gerar uma grande demanda por trabalhos de pesquisa referentes à aplicação do OSPF em Engenharia de Tráfego, que é um problema NP-completo conforme demonstrado em [3]. Tal problema reside em encontrar os valores dos custos dos enlaces que produzam um adequado balanceamento da carga.

O presente trabalho destina-se a contribuir com as pesquisas que têm como foco estudar a utilização de protocolos de roteamento de estado de enlace, destacando-se o OSPF, em Engenharia de Tráfego nos Sistemas Autônomos. Para isto, propõe e implementa um sistema para o auto-balanceamento da carga em redes de computadores. Resultados experimentais

realizados em testes de laboratórios mostram a viabilidade e o desempenho da proposta.

## II. TRABALHOS RELACIONADOS

O protocolo de estado de enlace OSPF, instanciado nos roteadores de uma determinada topologia de rede pertencente a um Sistema Autônomo, escolhe as rotas a serem seguidas pelas demandas de dados passantes na topologia seguindo o cálculo realizado pelo algoritmo de caminho mais curto de Dijkstra. O algoritmo de Dijkstra calcula os caminhos mais curtos até todos os destinos a partir de uma única origem. O funcionamento padrão do OSPF não prevê a resposta automática às sobrecargas da rede, que ocorrem quando os caminhos mais curtos de múltiplos fluxos de tráfego convergem para *links* específicos ou interfaces do roteador, ou quando uma determinada demanda de tráfego é encaminhado através de um *link* ou interface do roteador que não possui banda suficiente para acomodar a respectiva demanda de tráfego [2]. Caso a tentativa de automatizar essa resposta seja feita seguindo o funcionamento padrão do protocolo, ou seja, com base na alteração dos custos associados aos enlaces em função da largura de banda apenas, sem levar em conta as demandas origem-destino que passam, poderá vir a tornar a escolha de novos caminhos em resposta às sobrecargas difícil de ser realizada no contexto distribuído. Ou seja, caso o valor do custo de um enlace sobrecarregado seja alterado para um valor acima dos custos associados às demandas origem-destino que passam por este enlace, o roteamento ficará instável, pois todos os roteadores escolherão inicialmente o melhor caminho em alternativa ao caminho que contém o enlace sobrecarregado, e moverão os fluxos em massa para o caminho secundário mais aliviado. Isso causará uma nova sobrecarga, e assim os roteadores ficarão sempre movendo os fluxos de volta [4]. Uma melhor explicação da escolha dos valores de custo associados às demandas será feita na subseção D da seção III deste trabalho.

O presente trabalho se relaciona com outros trabalhos que tratam do problema da adequada configuração dos custos dos enlaces, a partir de uma topologia de rede e uma matriz de tráfego estática ou quase estática. Trabalhos que abordam esse problema consideram aspectos como a redução do espaço de busca das heurísticas na resolução do problema [5], bem como uma das dificuldades centrais do OSPF para Engenharia de Tráfego que é a utilização do paradigma de encaminhamento baseado no destino, pois a origem do tráfego não tem controle e nem pode influenciar sobre o procedimento de seleção do caminho, e assim a decisão de roteamento é efetuada em cada roteador [6].

Demais pesquisas colocam em evidência outros aspectos além da adequada configuração dos pesos dos enlaces. O OSPF-TE é uma extensão do OSPF que adiciona capacidades de Engenharia de Tráfego ao protocolo [7]. Essa extensão utiliza uma classe de *Link State Advertisements* (LSA), denominada *Opaque LSAs*, que provê um mecanismo generalizado para permitir a futura extensibilidade do OSPF [8]. O OSPF-TE está no escopo de inundação de intra-área, definindo assim um novo LSA, chamado *Traffic Engineering LSA*, que abrange roteadores, *links* ponto-a-ponto e conexões para redes de multi-acesso. Assim, as informações de engenharia de tráfego podem ser divulgadas pelos roteadores que possuem a extensão habilitada, e incluem largura de banda máxima do *link*, tipo de *link*, endereço IP do roteador que envia o *Traffic Engineering LSA*, entre outras [7].

Uma metodologia de distribuição de custos importante que será utilizada nesse artigo é a recomendação do fabricante de roteadores Cisco, para que os custos dos enlaces em uma rede OSPF sejam inversamente proporcionais às suas capacidades [9]. Como a largura de banda é utilizada pelo OSPF como métrica para o roteamento de pacotes através da definição de um custo associado às interfaces dos roteadores em um enlace, o fabricante recomenda como regra geral a atribuição dos valores de custo igual a  $C = 10<sup>8</sup>/bandwidth$ , significando que quanto mais alta for a capacidade de largura de banda de um enlace, o seu custo associado será proporcionalmente menor, aumentando assim a probabilidade de passagem dos fluxos por este enlace. Analogamente, quanto menor for a capacidade de um determinado enlace, maior será o seu custo associado, o que consequentemente fará com que diminua a probabilidade de passagem de fluxos por esse enlace. O valor do custo do enlace recomendado pela Cisco para o uso geral é uma heurística simples, pois não leva em consideração o custo associado às demandas passantes e nem a taxa de ocupação dos enlaces. O tráfego de pacotes IP, ao atingir um determinado limite de fluxo, pode tornar a rede não balanceada.

O foco deste trabalho está na reconfiguração dinâmica dos pesos dos enlaces visando o balanceamento de carga, deixando de lado a configuração estática abordada em outros trabalhos. Através de um sistema proposto denominado Sistema Autônomo Auto-Balanceado, algoritmos executados em agentes ou por um aplicativo gerente inserido na topologia de rede de um Sistema Autônomo permitem a adaptação dinâmica às variações no tráfego e na topologia da rede, em busca do balanceamento de carga [10].

# III. SISTEMAS AUTÔNOMOS AUTO-BALANCEADOS

# *A. Taxonomia do sistema na Engenharia de Tráfego*

A taxonomia para os sistemas de Engenharia de Tráfego pode ser construída baseada em pontos de vistas e estilos. A solução proposta neste trabalho possui a seguinte classificação [1]:

- Dependente do Estado: adapta o planejamento do roteamento de pacotes baseado no estado atual da rede;
- Tempo real (o*nline*): a computação o*nline* é requisitada quando o planejamento de roteamento deve se adaptar às condições de mudanças na rede, tal como os algoritmos dependentes do estado;
- Centralizado: possui uma autoridade central que determina os planos de roteamento ou talvez outros parâmetros de controle de TE em favor da cada roteador
- Local: a informação local pertence ao estado de uma parcela do domínio;
- Prescritivo: avalia alternativas e recomenda um curso de ação;
- Circuito fechado: o controle da ação utiliza *feedback* de informações sobre o estado da rede;
- Tático: trata de problemas específicos de desempenho (como *hot-spots*) que ocorrem na rede do ponto de vista tático, sem considerar os imperativos estratégicos globais, ao contrário da TE estratégica, que aborda o problema a partir de uma perspectiva mais organizada e sistemática, levando em consideração as conseqüências imediatas e de longo prazo de ações e políticas específicas.

O sistema possui um nó central que verifica os níveis de ocupação dos enlaces de um Sistema Autônomo, decide os momentos, as pertinências e em quais *links* deve atuar, calcula os novos valores de custo associados às rotas e, finalmente, efetua as alterações nas interfaces dos roteadores.

*B. Implementação do Sistema*

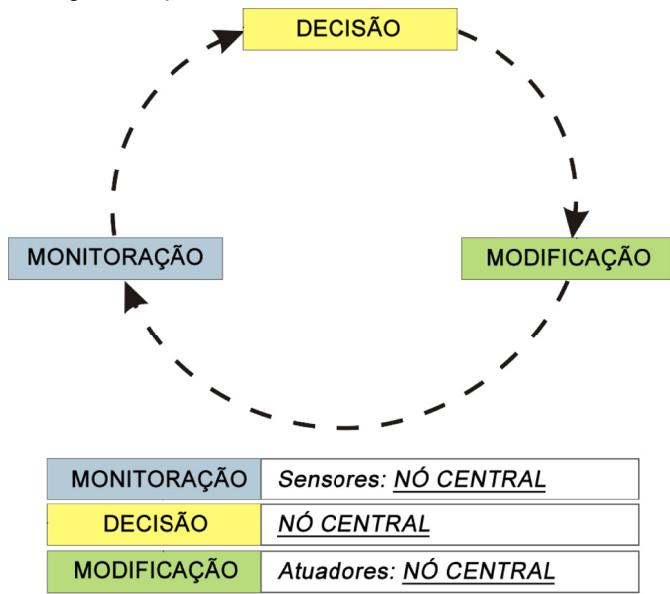

Figura 1.: Ciclo de atuação do Sistema Autônomo Auto-Balanceado

A implementação do sistema foi realizada da seguinte forma: todos os computadores utilizados foram PCs que tinham em sua configuração interface de rede 10/100Mbps, processadores fabricados a partir de aproximadamente três anos, contando a partir do período de elaboração do trabalho, memória RAM acima de 1GB. Os sistemas operacionais utilizados foram o Microsoft Windows XP/Windows 7, e o Linux Ubuntu 9.10. Este último foi virtualizado dentro do Windows através de uma máquina virtual construída no VirtualBox.

No sistema operacional Linux, foram utilizadas as seguintes aplicações: ZABBIX 1.8, ferramentas de rede Telnet, Ping, e Snmpwalk, PHP CLI, programação Shellscript.

Funcionalmente, o gerente é composto por três módulos de atuação conceituais, a saber: Módulo de Análise de Redes, Módulo Tomador de Decisão e Módulo Mudança de Parâmetros. Esses módulos seguem o esquema denominado Ciclo de atuação do Sistema Autônomo Auto-Balanceado, conforme mostrado na Figura 1.

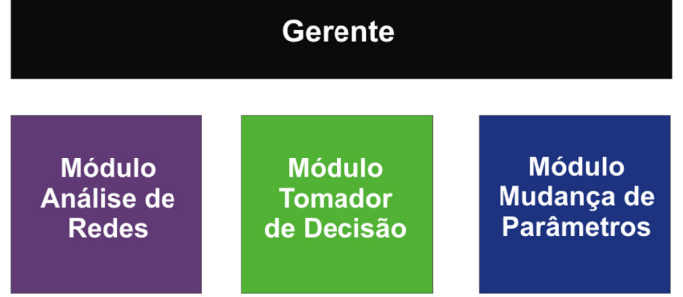

Figura 2.: Módulos de atuação do aplicativo gerente

## *C. Módulos de Atuação*

Os Módulos de atuação estão ilustrados na Figura 2. O Módulo de Análise de Redes realiza o monitoramento em tempo real de uma rede pertencente a um Sistema Autônomo e, em caso da ocorrência de algum evento que caracterize o congestionamento de pacotes de dados, passa as informações coletadas ao Módulo Tomador de Decisão. Isso é feito através da verificação da taxa de ocupação na entrada das interfaces dos roteadores da rede entre os diversos enlaces.

O Módulo Tomador de Decisão age com base nos dados colhidos pelo Módulo Análise de Rede, decidindo se compensa ou não mudar o custo do enlace afetado, e qual o valor de custo a ser associado a esse enlace, quando a taxa de ocupação atingir um patamar pré-estabelecido. Quando o Módulo Tomador de Decisão for acionado, significa que está ocorrendo uma sobrecarga em algum enlace. Nesse momento, o ZABBIX executa uma ação pré-configurada, ou *action.* Uma *action* é uma resposta tomada quando um gatilho, ou *trigger,* for acionado, indicando que o patamar de taxa de ocupação foi excedido. No caso da solução proposta, é executado um comando remoto na forma de códigos, ou *scripts*, escritos na linguagem Shellscript do Linux, que atuam tanto no Módulo Tomador de Decisão quanto no Módulo Mudança de Parâmetros.

Por fim, o Módulo Mudança de Parâmetros realiza a alteração no custo OSPF da interface do roteador correspondente ao enlace afetado pela sobrecarga, após a decisão tomada pelo Módulo Tomador de Decisão. O *script* conecta-se à interface através de um comando Telnet, e assim altera o custo para o valor calculado nas heurísticas de cálculo de custo. O próprio protocolo de estado de enlace se encarrega de divulgar a informação do novo peso do enlace para todos os roteadores, alterando a topologia lógica de rede se for o caso. O ciclo de trabalho do Sistema Autônomo Auto-Balanceado então se encerra, e um novo ciclo está pronto para iniciar.

O ZABBIX foi o *software* escolhido neste trabalho para atuar no contexto do Módulo de Análise de Redes, enquanto que o funcionamento em código dos algoritmos de cálculo e mudança do custo OSPF está no contexto do Módulo Tomador de Decisão e do Módulo Mudança de Parâmetros. Essa estrutura permite abrir dois grandes focos de funcionamento.

O primeiro foco está no *software* que monitora a situação dos enlaces da rede. Esse *software* deve conter os requisitos necessários ao funcionamento da solução, basicamente cadastro e coleta de objetos SNMP e gatilhos de disparo de comandos remotos perante a ocorrência de um evento (sobrecarga no enlace).

O segundo foco está no comando remoto chamado pelo gatilho da ferramenta de monitoramento. Este comando pode ser um ou mais aplicativos, ou códigos quaisquer, desde que prossigam com o cálculo e decisão do custo OSPF, e sejam compatíveis com o tipo de processamento de chamadas do software de monitoramento.

Os algoritmos que executam as heurísticas foram desenvolvidos na linguagem Shellscript. O presente trabalho fez a implementação e posterior comparação de duas heurísticas de cálculo de valor de custo. A primeira heurística denomina-se "Modelo da Barreira" e, a segunda heurística, "Método Cisco Modificado".

# *D. Modelo da Barreira*

O Modelo da Barreira foi desenvolvido no presente trabalho a fim de apoiar a heurística do Módulo Tomador de Decisão, a qual estabelece os valores referentes aos valores de custo OSPF dos enlaces que devem ser configurados pelo Módulo Mudança de Parâmetros.

O valor de custo de um enlace pode ser modelado como uma barreira, ou um obstáculo, de altura *H*, por onde passam somente as demandas cujas alturas sejam superiores à altura da barreira que representa o custo do enlace.

Define-se a propriedade **altura** de uma enlace *E* como sendo igual ao custo desse enlace. Por exemplo, se o custo do enlace for igual a 7, então esse enlace possui altura igual a 7.

No escopo deste trabalho, *E* será o enlace afetado pela sobrecarga de dados. Para as demandas Origem-Destino, ou (O, D), em relação a um enlace *E*, seja:

- $C(E)$  o custo do enlace *E*;
- $H(E)$  a altura do enlace *E*;
- Por definição,  $H(E) = C(E)$ ;
- $\Gamma_E$  o caminho mais curto da demanda (O, D) que **passa** pelo enlace *E*;
- $\Gamma_{(not E)}$  o caminho mais curto da demanda (O, D) que **não passa** pelo enlace *E*;
- $C(\Gamma_E)$  o custo total do caminho  $\Gamma_E$ , ou seja, a soma dos pesos de todos os enlaces que pertencem ao caminho  $\Gamma_E$  (que passa por *E*);
- $C'(T_E)$  o custo total do caminho  $T_E$  menos o peso do enlace *E*, ou seja,  $C(\Gamma_E) = C(\Gamma_E) - C(E)$ ;
- $C(\Gamma_{\text{not }E})$  o custo total do caminho  $\Gamma_{\text{(not }E)}$ , ou seja, a soma dos custos de todos os enlaces que pertencem ao caminho  $\Gamma_{\text{notE}}$  (que não passa por *E*);

Do acima exposto, tem-se a equação (1):

$$
C(\Gamma_E) = C(\Gamma_E) + P(E) \Rightarrow C(\Gamma_E) = C(\Gamma_E) - C(E);
$$

Se:

 $C(\Gamma_E) \leq C(\Gamma_{\text{notE}})$  então obviamente a demanda (O, D) **passa** pelo enlace *E*.

$$
C(\Gamma_E) < C(\Gamma_{\text{not}E}) \Rightarrow C'(\Gamma_E) + C(E) < C(\Gamma_{\text{not}E}) \Rightarrow \Rightarrow C(\Gamma_{\text{not}E}) - C'(\Gamma_E) > C(E)
$$

Portanto, a condição necessária e suficiente para que uma demanda (O, D) qualquer passe pelo enlace *E* é  $C(\Gamma_{notE}) - C(\Gamma_{E}) > C(E)$ 

De forma análoga, a condição necessária e suficiente para que a demanda (O, D) não passe pelo enlace *E* é:

 $C(\Gamma_E) > C(\Gamma_{notE}) \Rightarrow C(\Gamma_E) + P(E) > C(\Gamma_{notE}) \Rightarrow$  $C(\Gamma_{notE}) - C(\Gamma_{E}) < C(E)$ 

Define-se a propriedade denominada **altura** de uma demanda (O, D) para um enlace *E* como sendo:

 $H_E(O, D) = C(\Gamma_{notE}) - C(\Gamma_E)$ 

A fim de exemplificar os conceitos acima apresentados, será utilizada a topologia de rede bastante simples apresentada na Figura 3.

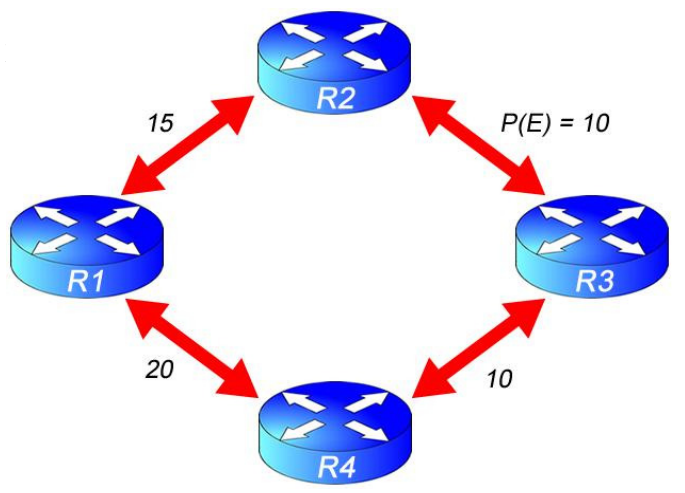

Figura 3: Topologia de Rede em Anel

TABELA I ALTURA DOS FLUXOS

| Fluxo<br>(O, D) | $C(\Gamma_{notE})$ | $C(T_E)$ | $H_E(O, D)$ =<br>$C(\Gamma_{notE})-C'(\Gamma_E)$ |
|-----------------|--------------------|----------|--------------------------------------------------|
| (R1, R2)        | 15                 | 30       | $-15$                                            |
| (R1, R3)        | 30                 | 15       | 15                                               |
| (R1, R4)        | 20                 | 25       | $-5$                                             |
| (R2, R3)        | 45                 | $\theta$ | 45                                               |
| (R2, R4)        | 35                 | 10       | 25                                               |
| (R3, R4)        | 10                 | 35       | $-25$                                            |

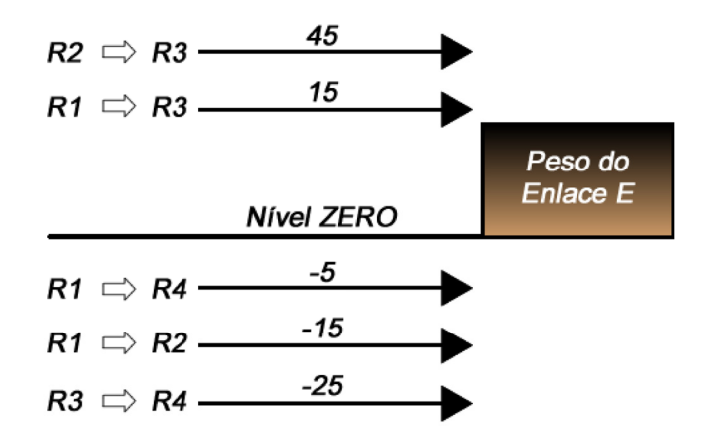

Figura 4: Modelo da Barreira Aplicado ao Enlace E

Verifica-se que o cálculo da altura *H <sup>E</sup>O,D* independe do valor do custo do enlace *E*. A representação gráfica do Modelo da Barreira aplicada ao enlace *E* pode ser vista na Figura 4.

Observando a Figura 4 e mantendo-se inalterados os custos de todos os enlaces com exceção do enlace (R2, R3), verificase que:

• Se  $0 < C(E) < 15$  então as demandas (R1, R3) e (R2, R3) passam pelo enlace *E*, pois suas alturas, respectivamente 15 e 45, são superiores à altura da barreira, ou seja, são superiores ao custo do enlace *E* que está dentro do intervalo entre 0 e 15.

• Se 15 < *C(E)* < 45 então somente a demanda (R2, R3) passa pelo enlace *E*;

• Se *C(E)* > 45 então nenhuma demanda passa pelo enlace *E*;

• As demandas (R1, R4), (R1, R2) e (R3, R4) não passam pelo enlace *E*, qualquer que seja o valor do *C*(*E*). Cabe lembrar que os pesos dos enlaces são números naturais;

• É impossível alterar o peso do enlace *E* de forma a permitir que a demanda (R2, R3) passe e a demanda (R1, R3) não passe pelo enlace *E*.

O Módulo Tomador de Decisão executa a modelagem da barreira no enlace congestionado. Baseado nessa modelagem, o Módulo tem condições de configurar um adequado valor para o peso do enlace considerado.

# *E. Método Cisco Modificado*

O método Cisco Modificado é uma heurística bastante simples cuja função no presente trabalho é comparar seu desempenho com o desempenho do Sistema Autônomo Auto-Balanceado. No Método Cisco Modificado, nenhuma modelagem de custos é feita, e o cálculo do custo é realizado de maneira semelhante ao cálculo adotado pela Cisco para a atribuição dos custos, que é *C*=108 /*bandwidth* , com a diferença que o *bandwidth* não será a capacidade total do enlace, e sim o disponível no momento. Por exemplo, se um *link* de 1000Kbps estiver com 70% da sua capacidade, ou 700000bytes, a banda disponível será de 30%, ou 300000bytes. O valor do custo será calculado seguindo a expressão  $C = 10<sup>8</sup>$ /*available bandwidth* . Desse modo, de acordo com o exemplo, o novo valor de custo será

*C*=100000000/300000≅333 .

# IV. EXPERIMENTOS

Os parâmetros de desempenho escolhidos para a obtenção dos resultados dos testes foram:

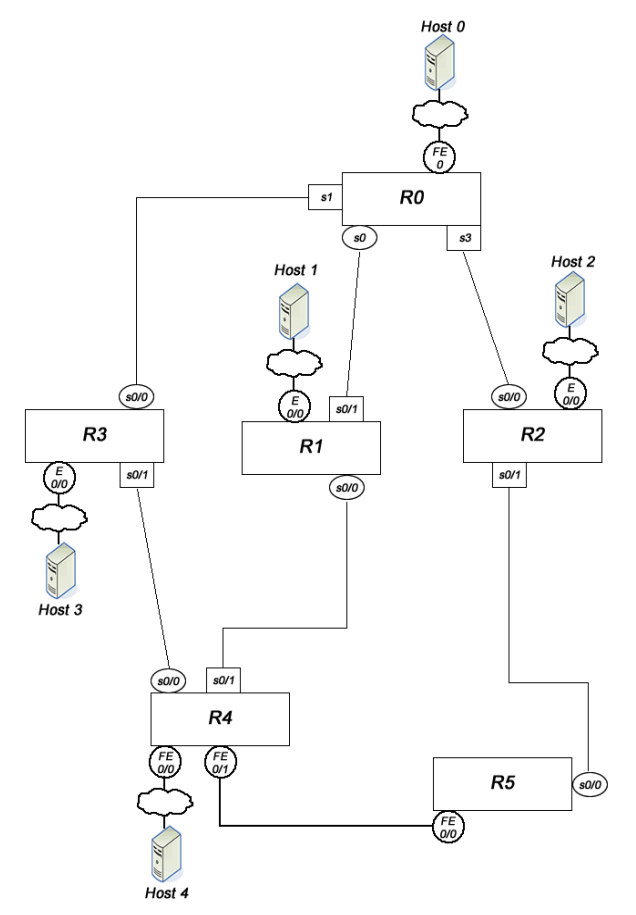

Figura 5.: Topologia usada no experimento

- Medida de congestionamento: É a quantidade de enlaces, quantidade de tempo e máximo valor de tempo de sobrecarga de tráfego nos enlaces. O cenário de experimento que utilize a heurística que ocasione a maior quantidade de enlaces apresentando os maiores valores da taxa de ocupação acima do limite considerado como sobrecarga, por mais tempo, é dito o mais congestionado em comparação aos demais cenários com o uso de outras heurísticas. Quanto maiores os valores encontrados, mais congestionados estarão os respectivos enlaces, e pior estará a situação da rede;
- Medida de desempenho para o usuário: Obtida através das taxas de descarte na saída das interfaces dos enlaces da topologia, quando há congestionamento no enlace da rede. O descarte de pacotes ocorre quando a taxa de pacotes roteados para uma determinada interface é maior do que a capacidade suportada na fila de saída da mesma, e então a interface começa a descartar esses pacotes não acomodados pela fila. Quanto maior o valor do descarte, pior será o desempenho da rede, o que afeta negativamente a experiência do usuário na utilização dos aplicativos que usam a rede;

• Medida de balanceamento de carga: Obtida através do cálculo do desvio padrão das taxas de ocupação na entrada das interfaces dos enlaces da topologia em cada instante definido para o teste, e o posterior cálculo da média dos desvios, para as heurísticas utilizadas. O desvio padrão da taxa de ocupação dos enlaces indica o grau de dispersão da taxa de ocupação em torno da média. Quanto menor o desvio padrão, melhor será o balanceamento da carga na rede, e vice-versa. A comparação dos valores do desvio padrão obtidos no experimento para cada um dos algoritmos utilizados é função do tempo. A média dos desvios é a soma de todos os desvios padrões gerados pelo algoritmo durante o experimento dividido pelo tempo total do experimento. A soma de todos os desvios padrões gerados no experimento corresponde à integral da função do desvio padrão durante o tempo do teste. Portanto, o desvio padrão médio é a razão entre a integral da função desvio padrão e o tempo do teste. A integral da função desvio padrão representa a área entre a curva do desvio padrão e o eixo das abcissas que é o eixo do tempo. O algoritmo que apresentar menor desvio padrão médio é dito mais eficiente no balanceamento da carga [10]. Quando comparadas as médias entre os resultados dos cenários de testes, quanto maior o valor, pior será o balanceamento de carga na rede.

O experimento consistiu em submeter a solução desenvolvida a um cenário de teste controlado, com a finalidade de comprovar o seu adequado funcionamento no decorrer dos eventos da rede que caracterizam a sobrecarga e propiciam a aplicação do auto-balanceamento de carga. Os custos de todos os enlaces foram inicialmente configurados com o valor de custo recomendado pela Cisco (inverso da capacidade do enlace), bem como as demandas foram configuradas para serem disparadas de uma origem para um destino, cuja notação é (O, D) ou O→D.

O cenário do experimento segue a topologia mostrada na Figura 5, e os fluxos mostrados na Tabela II.

Os enlaces seriais  $R0 \leftrightarrow R3$ ,  $R4 \leftrightarrow R3$  e  $R1 \leftrightarrow R0$  possuem suas larguras de banda iguais a 1000Kbps, consequentemente com custo associado aos *links* igual a 100, seguindo a regra da Cisco que é, relembrando, igual a  $C = 10<sup>8</sup>/bandwidth$ , enquanto que os enlaces seriais R4↔R1, R2↔R0 e R5↔R2 possuem suas larguras de banda iguais a 2000Kbps e custo 50. Por fim, o enlace *FastEthernet* R4↔R5 possui largura de banda 100000Kbps com consequente custo associado igual a 1.

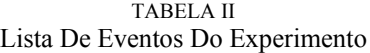

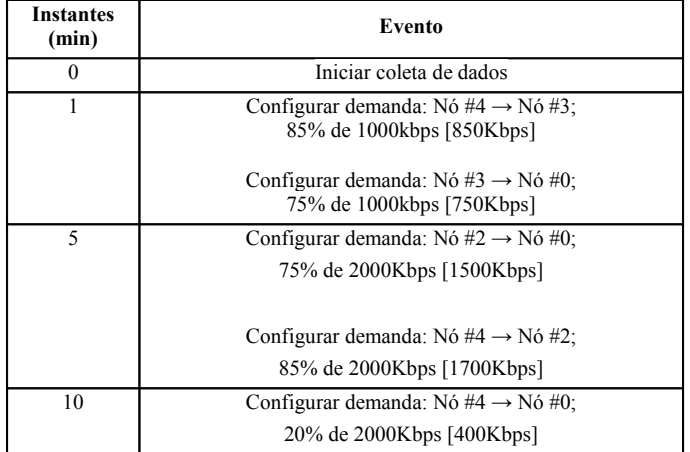

Os nós constituíram-se de PCs conectados na rede. Os fluxos utilizaram pacotes UDP sobre IP, e foram enviados de *host* para *host*, disparados constantemente, seguindo os caminhos resultantes do algoritmo de Dijkstra que obtém o caminho mais curto a ser seguido pelos fluxos, baseado nos custos dos enlaces recomendados pela Cisco.

O objetivo deste teste é realizar o auto-balanceamento de carga quando um determinado enlace estiver com a taxa de ocupação na entrada da interface maior que 90% da sua capacidade. O desempenho não foi um objetivo primordial deste traballo, ainda que elemento contribuinte para o sucesso da proposta. Os instantes 1 min e 5 min inicializam demandas nó a nó que não atingem esse percentual, e consequentemente nada acontece no sentido de alterar o custo de algum enlace. O instante 10 min inicializa a demanda (4, 0) com taxa de ocupação de 20%, que encontra as demandas (4, 2) e (2, 0), com 85% e 75% de taxa de ocupação, respectivamente, nos seus enlaces seriais (como o enlace R4↔R5 é *FastEthernet*, terá sua taxa de ocupação irrelevante para esse estudo de caso). Logo, os respectivos enlaces ficarão com 100% (105% somados) e 95%, o que aciona o sistema de cálculo e mudança de custo.

Ao realizar uma análise teórica no experimento, observa-se que o enlace mais afetado pela sobrecarga será o (5, 2) após o instante 10 min. Assim, é esperado que o *software* ZABBIX detecte a sobrecarga e ative os *scripts* de cálculo e alteração do custo sobre este enlace, através da utilização de alguma das heurísticas de mudança de custo propostas. A idéia é que apenas um enlace tenha o seu custo alterado por vez. Deseja-se que a demanda (4, 0) mude o seu caminho, seguindo então pela nova rota R4→R1→R0, que está com os seus enlaces totalmente ociosos quanto à sua taxa de ocupação, ao invés do caminho inicialmente escolhido R4→R5→R2→R0, que está sobrecarregado, inclusive com a ocorrência de descarte de pacotes de dados.

# V. RESULTADOS

De uma maneira geral, a solução comportou-se de maneira satisfatória quanto aos equipamentos utilizados. Os resultados dos experimentos utilizando os parâmetros de desempenho adotados são apresentados a seguir.

## *A. Medida de congestionamento*

Quanto menor essa medida, melhor é o resultado. A partir do *log* da taxa de ocupação gerado durante o teste, foi possível, com o auxílio de um *script,* realizar o cálculo da quantidade de tempo, em minutos, que os enlaces sobrecarregados apresentaram taxa de ocupação maior que o valor de custo definido para a sobrecarga, ao longo do tempo do experimento. Com isso, após o último instante do teste (30 min), foram obtidos os resultados aproximados mostrados na Tabela III.

TABELA III

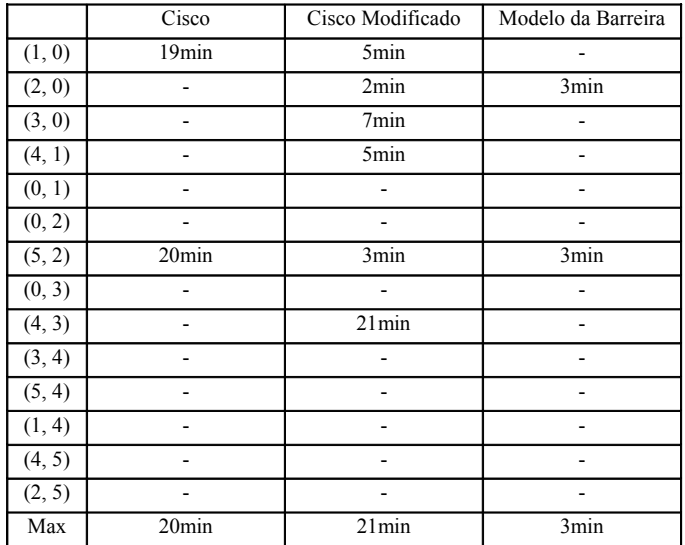

Pelos valores colhidos, é visto que a heurística do Modelo da Barreira é superior às heurísticas Cisco e Cisco Modificado, pois enquanto a primeira apresenta o tempo de congestionamento proporcional ao tempo de execução de todos os módulos de atuação, as demais possuem o tempo de congestionamento proporcional ao tempo restante até o término do experimento.

## *B. Medida de desempenho para o usuário*

Quanto menor essa medida, melhor é o resultado. Os gráficos de descarte de pacotes na saída das interfaces, gerados em tempo real pelo ZABBIX, revelaram os valores exibidos na Figura 6, 7 e 8. O início de cada teste foi realizado em instantes diferentes, todos com a duração de 30min.

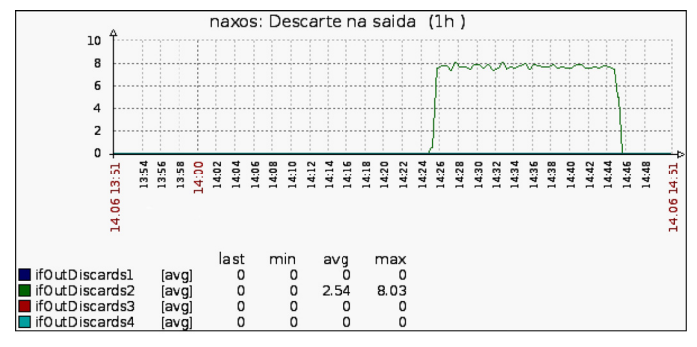

Figura 6: Descarte de pacotes na saída das interfaces ocorrido durante o experimento na heurística Cisco

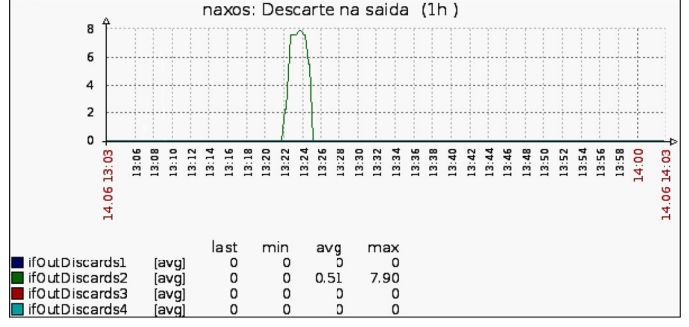

Figura 7: Descarte de pacotes na saída das interfaces ocorrido durante o experimento na heurística do Modelo da Barreira

Pela análise dos gráficos, verifica-se que as simulações efetuadas com a finalidade de verificar o funcionamento das heurísticas Cisco e Cisco modificado apresentaram descarte de pacotes, que tiveram início no momento em que a demanda (4, 0) foi disparada.

Na heurística Cisco, como o custo não é modificado em nenhum momento, o descarte ocorreu em apenas uma interface do roteador correspondente à saída (5, 2), enquanto que no Cisco modificado, em virtude da troca de custos em mais de um instante, o descarte ocorreu em várias interfaces de saída. Inclusive a última modificação feita pelo Cisco modificado ocasionou a ocorrência de alguns *time-out* nos processos de coletas de informações.

O processo executado pelo algoritmo do Modelo da Barreira alterou o custo do enlace apenas uma vez, de maneira a impedir a passagem da demanda (4, 0), cujo valor de custo foi modelado de forma a desafogar a demanda do enlace afetado *E*, atingido pela sobrecarga de dados. O descarte, nesse caso, aconteceu apenas durante o período em que o ciclo de trabalho do Sistema Autônomo Auto-Balanceado era executado no gerente do nó central antes da atuação no enlace.

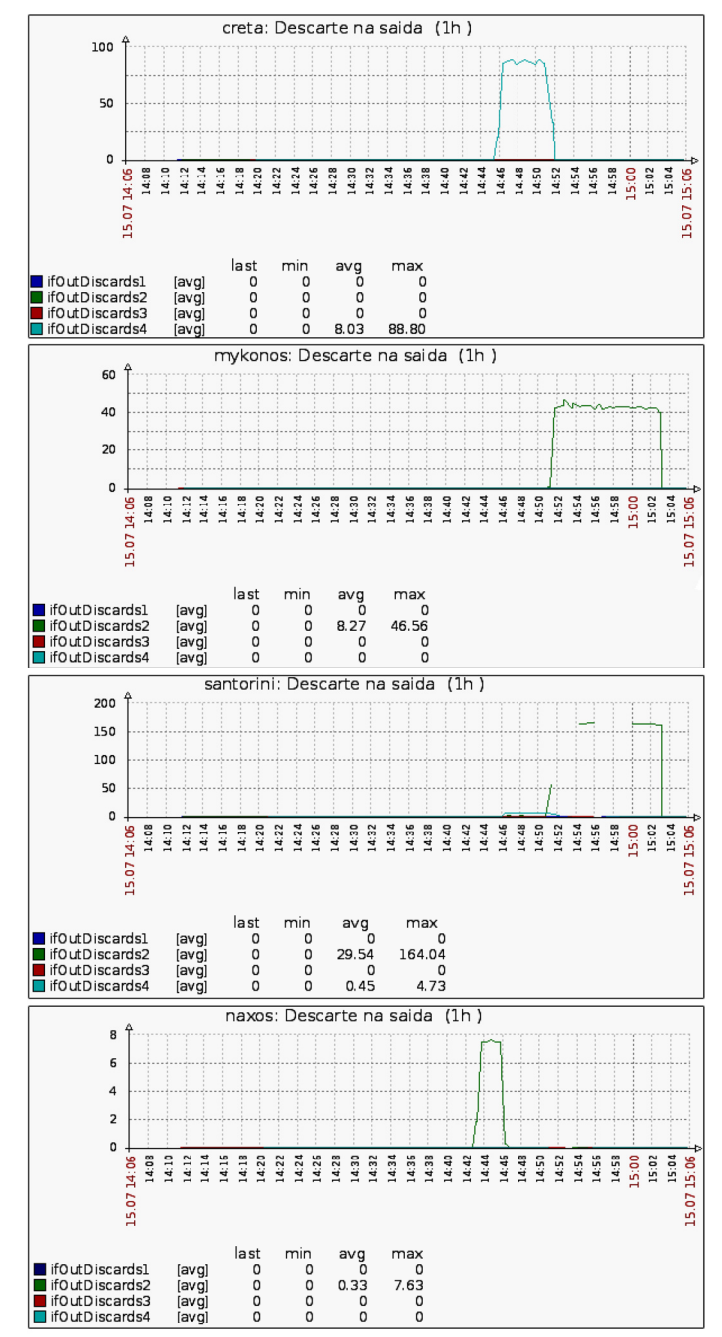

Figura 8: Descarte de pacotes na saída das interfaces ocorrido durante o experimento na heurística Cisco modificado

## *C. Medida de Balanceamento da Carga*

O *script* de coleta periódica grava, a cada ciclo de coleta, os valores de ocupação das interfaces dos roteadores envolvidos no teste em um arquivo *log*. Após o término do teste, esse *log* é utilizado por um *script* construído com a finalidade de calcular o desvio padrão de todos os valores coletados, para cada intervalo de tempo definido na coleta. Como esse intervalo foi de 60 segundos, o desvio padrão é calculado para cada intervalo de 1 minuto.

Após a retirada dos enlaces que não participaram da variação da taxa de ocupação após a mudança de custo do enlace *E* (5, 2), o *script* gerou os valores que estão representados no gráfico da Figura 9. Esse procedimento de retirada dos enlaces foi executado para que ficasse evidente a diferença entre os desvios padrão dos enlaces que, conhecidamente, fizeram parte dos caminhos por onde as demandas trafegaram.

Os valores das médias de todos os desvios coletados ao longo do tempo estão exibidos na Tabela IV.

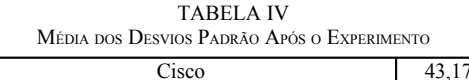

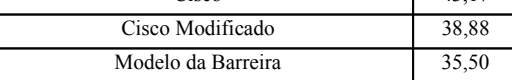

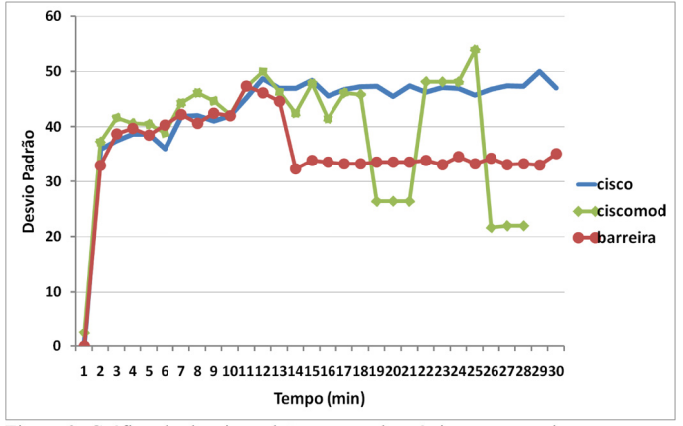

Figura 9: Gráfico do desvio padrão entre as heurísticas no experimento

Apesar da heurística Cisco modificado apresentar o segundo melhor resultado, o comportamento dos valores no gráfico verificado foi relativamente instável face às mudanças dos fluxos, enquanto a heurística do Modelo da Barreira calcula exatamente o valor para que apenas a(s) demanda(s) necessária(s) sejam redirecionadas mediante o uso da Modelo da Barreira. Assim, o comportamento dos valores do desvio padrão ao longo do tempo no gráfico tende a estabilidade após a atuação do gerente, e conclui-se que, neste teste, o melhor resultado da média dos desvios pertence à heurística do Modelo da Barreira.

## VI. CONCLUSÃO

Este trabalho abordou o problema do congestionamento de pacotes em uma rede de computadores, que pode ser solucionado com a técnica de auto-balanceamento de carga denominada Sistema Autônomo Auto-Balanceado. A solução sugerida baseou-se em estudos que visam a utilização do protocolo de estado de enlace OSPF no balanceamento de carga em redes de computadores. Consiste, basicamente, em monitorar constantemente a rede e, na detecção de eventos que caracterizam sobrecarga de tráfego nos enlaces, realizar o cálculo e a modificação do valor de custo no enlace modelado, desviando a demanda para outra rota cuja taxa de ocupação esteja menor.

Foi realizado o enquadramento da solução nas classificações da Engenharia de Tráfego. Também foi mostrada a integração das diversas ferramentas utilizadas, escolhidas com o intuito de cumprir o requisito da solução em eficiência e acessibilidade. A solução é dividida em módulos de atuação conceituais que são executados em um nó central, o gerente, que realiza quando solicitado o ciclo de trabalho do Sistema Autônomo Auto-Balanceado.

Foram mostradas as heurísticas escolhidas e realizadas as simulações para aferição do funcionamento da solução e verificação das consequências no balanceamento de carga. Verificou-se que a ferramenta se comportou conforme o esperado dentro dos objetivos do trabalho, e que os critérios de desempenho indicaram que o melhor resultado obtido no balanceamento de carga foi com o uso da heurística do Modelo da Barreira, em comparação com as heurísticas Cisco e Cisco modificado.

#### **REFERÊNCIAS**

- [1] Awduche, D., Chiu, A., Elwalid, A., Widjaja, I. e Xiao, X. "Overview and principles of internet traffic engineering". Technical Report RFC 3272, Internet Engineering Task Force and Internet Engineering Steering Group, Maio 2002. URL http://www.ietf.org/rfc/rfc3272.txt. Online; Acessado 28-Julho-2010.
- [2] Awduche, D., Malcolm, J., Agogbua, J., O'Dell, M. e McManus, J. "Requirements for traffic engineering over MPLS". Technical Report RFC 2702, Internet Engineering Task Force and Internet Engineering Steering Group, Setembro 1999. URL http://www.ietf.org/rfc/rfc2702.txt. Online; Acessado 28-Julho-2010.
- [3] Fortz, B. e Thorup, M. "Internet traffic engineering by optimizing OSPF weights". Em INFOCOM 2000. Nineteenth Annual Joint Conference of the IEEE Computer and Communications Societies. Proceedings. IEEE, volume 2, págs. 519-528 vol.2, 2000.
- [4] Moy, J. T. "Anatomy of an Internet routing protocol". Addison-Wesley, 1998.
- [5] Moy, J. "OSPF version 2". Technical Report RFC 2328, Abril 1998a. URL http://www.ietf.org/rfc/rfc2328.txt. Online; Acessado em 28-Julho-2010.
- [6] Salles, R. e Rolla, V. "Efficient routing heuristics for internet traffic engineering". Computer Communications, págs. 1942-1952, Junho 2007.
- [7] Katz, D., Kompella, K. e Yeung, D. "Traffic engineering (TE) extensions to OSPF version 2". Technical Report RFC 3630, Setembro 2003. URL http://www.ietf.org/rfc/rfc3630.txt. Online; Acessado 28-Julho-2010.
- [8] Coltun, R. "The OSPF opaque LSA option". Technical Report RFC 2370, Julho 1998. URL http://www.ietf.org/rfc/rfc2370.txt. Online; Acessado 28-Julho-2010.
- [9] Thomas, T. M. "OSPF network design solutions". Cisco Press, 1998.<br>[10] R.M. Salles and P. Vianna, "Using Link-State Routing Protocols
- R.M. Salles and P. Vianna, "Using Link-State Routing Protocols for Autonomic Network Management", LAACS'08, Gramado, Brazil, Setembro, 2008.